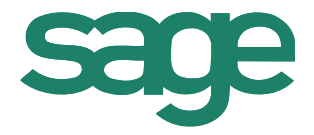

# Sage ERPX3

# Solución en detalle Sage | Versión 7

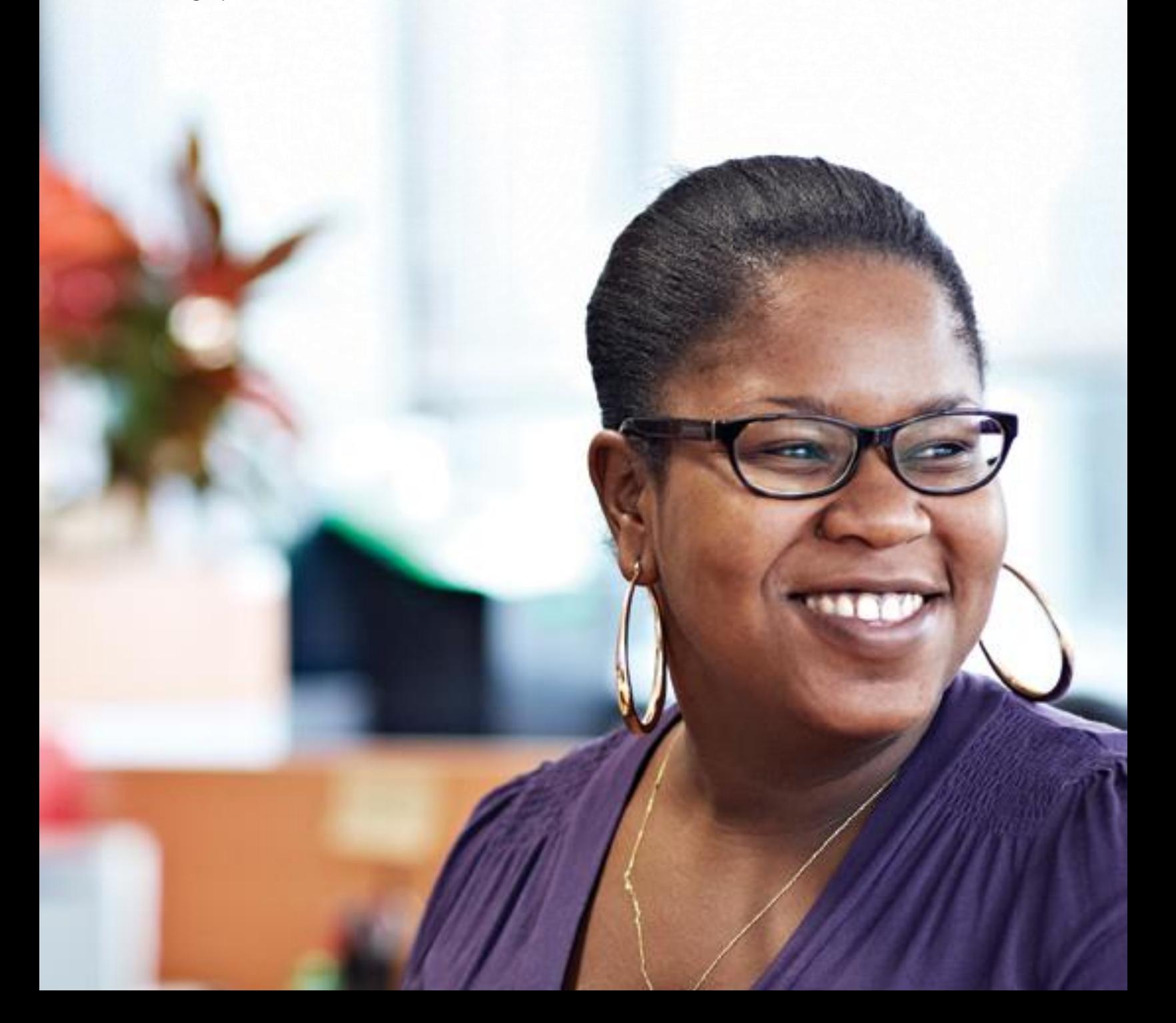

# Tabla de Contenido Sage ERP X3 versión 7 solución en detalle

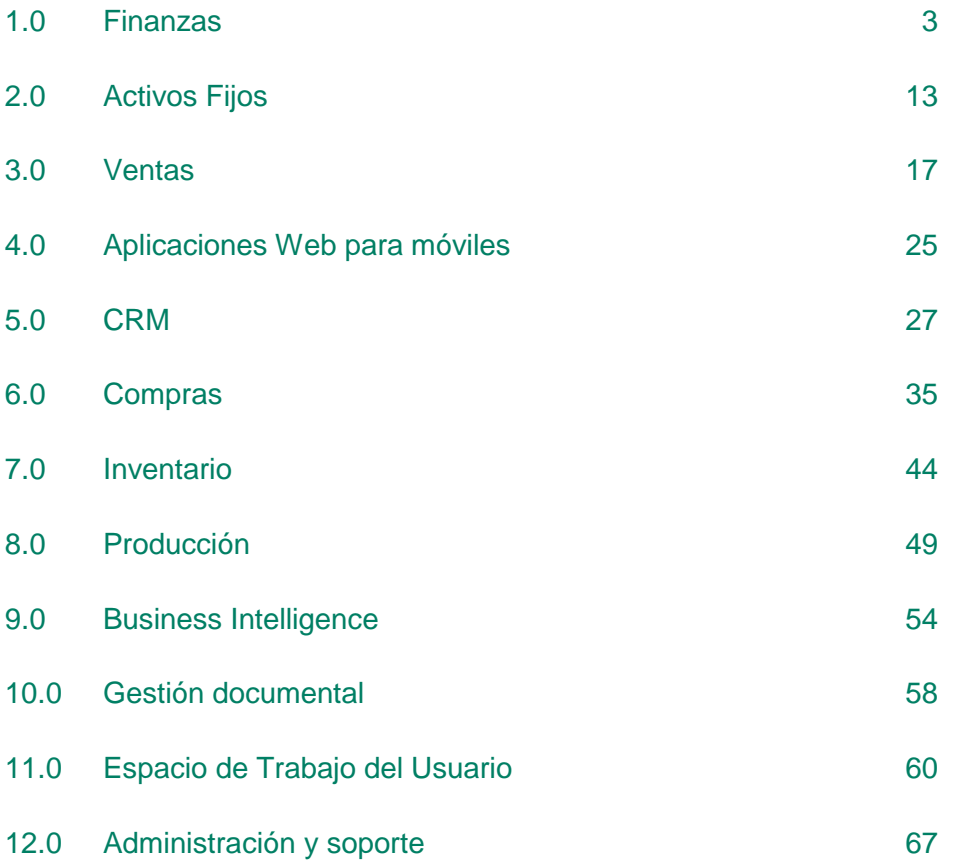

# <span id="page-2-0"></span>1.0 Finanzas

#### **1.1 Dominios funcionales**

- Contabilidad general
- Cuentas por Pagar / Cuentas por cobrar
- Gestión de cobros y pagos
- Contabilidad de costes
- Gastos
- Presupuesto y Comprometidos
- Presentación de informes financieros
- Gestión de Activos Fijos

#### **1.2 Modelo de datos financieros**

#### **1.2.1 Contexto general**

Sage ERP X3 es multi-idioma, multi-empresa, multi-localización, multi-moneda, multilibro mayor y multi-legisación.

- Multi-idioma: Capacidad de hablar el idioma de los usuarios y los partners. Incluye el interfaz de usuario y descripciones.
- Multi-empresa: Capacidad de gestionar diversas empresas en la misma base de datos. Permite a la organización compartir el mismo registro al tiempo que aplica algunos datos a una o varias localizaciones/empresas.
- Multi-localización: Capacidad de gestionar diversas estructuras dentro de una empresa, debido a necesidades de negocio, organizacionales o geográficas.
- Multi-moneda: Capacidad de gestionar moneda de transacción. Las cantidades de esta moneda de transacción se traducen a una moneda de "libro mayor".
- Multi-libro mayor: Capacidad de definir diversos libros mayores para una empresa. Los libros mayores pueden ser compartidos o separados.
- Multi-legislación: Capacidad de gestionar diversas empresas localizadas en diferentes países. En este caso, las normas locales se aplican dependiendo del contexto. Estas normas pueden definirse utilizando configuraciones diseñadas para el usuario o pueden incluir procesos específicos.

# **1.2.2 Modelos y diarios contables**

- Cada empresa está vinculada a un modelo de contabilidad que define los diarios contables usados (hasta 10).
- Un diario contable se caracteriza por una moneda, un calendario, un plan de cuentas y unas dimensiones de análisis
- Se pueden definir de 9 dimensiones para un diario contable, hasta 20 dimensiones para el análisis de un modelo
- Los planes de cuentas y las dimensiones pueden ser compartidas o específicas a varias entidades

# **1.2.3 Empresas y sitios**

- Multi-sitio, multi-empresa, número ilimitado de sitios para la empresa e ilimitadas empresas.
- Grupo de sitios y empresas que pueden agregar una vista (por la actividad, función, ubicación geográfica), en las investigaciones o informes.
- Cada compañía está asociada con un modelo de contabilidad y de una legislación
- Automatización de las transacciones entre los sitios
- Automatización de la empresa entre las transacciones de compras y los módulos de venta.

# **1.2.4 Monedas**

- Número ilimitado de divisas y tipos de cambio, introducidas manualmente o importadas
- Número ilimitado de tipos de tarifas (diaria, mensual, presupuesto medio)
- Las divisas pueden estar vinculadas a las cuentas y a los socios de negocio
- Las transacciones realizadas en divisa extranjera, convertidas a una divisa de contabilidad
- Redondeo automático
- El cambio de variaciones automáticas cuando se emparejen
- Activos / pasivos de conversión al final del período / ejercicio, real o simulado

# **1.2.5 Periodicidad**

- Un calendario por diario contable
- Hasta 24 períodos por año
- Año-inicial de plazo para llevar adelante y el período de fin-año para los ajustes de cierre
- Cierre mensual y anual del proceso, con reconocimiento automático de las operaciones tanto hacia delante como hacia atrás.

# **1.2.6 Diarios**

- Número ilimitado de diarios
- Tipos predefinidos (ventas, compras, inventario, operaciones de varios, de traspaso, de cierre), comunes o específicos del diario contable
- Validez de la fecha-controlada
- Diarios independientes del cierre del periodo
- Sitio Web, empresa, grupo de sitios permitidos
- Cuentas frecuentes, cuentas inactivas

# **1.2.7 Cuentas**

- Longitud de la cuenta fija o variable, numérica o alfanumérica y configurable
- Validez de la fecha-controlada
- Restricción del sitio, empresa, sitio del grupo,
- Financiera y de la cantidad de elementos registrados
- Las reglas de administración de usuarios definibles (clase, centralizado, dimensión colectiva, (s), gestión de impuestos, sentido por defecto, sentido normal del equilibrio, transacciones de débito / crédito, etc. de partners de inter-empresas)
- Las reglas de propagación entre los diarios contables
- Hasta 9 dimensiones (por ejemplo, departamento, centro de costes, línea de productos, ...)
- Multi-nivel de las estructuras (pirámides), hasta 99 niveles, un número ilimitado de pirámides

# **1.2.8 Business partners**

- Identificación única del negocio asociado, información basada en roles (cliente, proveedor, transportista, factor, representante de ventas.)
- Las reglas (condiciones de pago, gestión de impuestos) distribuidas por la empresa y por su rol
- Diversos Business Partners, tales como el banco o cuentas bancarias
- Número ilimitado de direcciones (pedidos, entrega, facturación, pagos, ...)
- Número ilimitados de identificaciones del banco por dirección
- Gestión del riesgo (comercial, financiera), el usuario puede definir los controles sobre los valores en circulación

# **1.2.9 Dimensiones**

- Validez de la fecha-controlada
- Sitio Web, empresa, grupos de sitios permitidos
- Combinaciones de las cuentas restringidas y dimensiones, combinaciones restringidas
- Financiera y cuantitativa
- Multi-nivel de las estructuras (pirámides), hasta 99 niveles, un número ilimitado de pirámides

#### **1.2.10 Transacciones y partners**

- Operaciones de débito o de crédito por defecto, de acuerdo con la cuenta
- Inter-empresa de gestión de socios
- Pre-balance de la situación consolidada y del diario contable que justifique las transacciones de la inter-empresa y agregarlas a las cuentas de acuerdo a las reglas de la tabla de consolidación

# **1.3 Contabilidad Diario general**

#### **1.3.1 Caracteristicas generales**

- Status (temporal y definitivo)
- Simulación de activo o inactivo
- Modelos de plantillas
- Transacciones definidas por el usuario, que se define por / para los usuarios, la automatización de los valores por defecto y los controles
- Manual de entradas de diario contable, las entradas de proceso por lotes
- Plantillas definidas por el usuario automatizadas para entradas recurrentes del diario contable
- Diarios contables automatizados de inversión
- Los sitios y las transacciones de balance de cuentas, en cuentas vinculadas.
- Transacciones inter-empresas automáticas y equilibrio de cuentas en cuentas vinculadas
- Entradas recurrentes en el diario contable (variable o fija,), con cálculo automático de balance
- Entradas al diario contable en fechas definida por el usuario
- Reglas de redondeo automático del cambio de divisas
- Conversión de moneda seleccionando entre cambio fijo, valor más bajo y valor más alto
- Adaptación manual o automática (por referencia, descripción, cantidad de libros contables, la cantidad de divisas). Coincidencia es acompañado por las funciones automáticas siguientes:
	- Generación automática de la variación correspondencia debajo de un umbral definido por el usuario
	- Generación automática de la variación de cambio de las transacciones de divisas
	- Archivo para restaurar la situación de las cuentas hasta la fecha

# **1.3.2 Cierre**

- Automatización de los intereses devengados: facturas pendientes de recepción, facturas a emitir, etc.
- Los controles definidos por el usuario de los informes de cierre: Integridad de los registros, los saldos de cuentas corrientes, etc.
- Fiscal de cierre del ejercicio
	- Por sitio o por empresa
	- Generación automática del ajuste diario de anotaciones en la cuenta (opcional)
	- Generación automática de los resultados y el avance de carry-forward
	- Generación automática de asientos de diario contable a partir de un modelo de plantillas con cantidades calculadas por fórmulas definidas por el usuario (por ejemplo, el balance de la cuenta, multiplicado por un coeficiente)

# **1.3.3 Declaraciones**

Gestión de impuestos

# **1.4 Cuentas por pagar/cobrar**

#### **1.4.1 Facturación**

- Tipos de factura (factura, nota de crédito, nota de débito, pro-forma)
- Numeración única (facturas de proveedores)
- Gestión de la información legal
- Cálculo automático de los items abiertos basados en los métodos de pago
- Cálculo automático del impuesto (IVA)
- Retención del cálculo de impuestos
- Asignación de cargos en las dimensiones
- Automáticamente inter-sitios de la gestión de transacciones
- Gestión de recursos de facturas con alertas, flujos de trabajo y trazabilidad.
- Gestión automática de transacciones inter-localizaciones
- Gestión de recursos de facturas con alertas, flujos de trabajo y trazabilidad.

# **1.4.2 Gestión de los items abiertos**

- Automatización del cálculo de las facturas pendientes, a partir de la fecha de envío y el plazo de pago
- Gestión planificada del pago (número ilimitado de items pendientes de una factura)
- Transacciones definibles para el cambio de items abiertos, de acuerdo con los derechos del usuario (modo de pago, fecha de vencimiento, pago de aprobación, conflicto, etc.)
- Consolidación o ampliación de los ítems abiertos
- Aprobación de pago, con flujos de trabajo definidos

# **1.4.3 Gestión de crédito**

- Pagar / cobrar, factor, grupo de riesgo y business partner, que puede o no ser el mismo
- Definir las reglas por el usuario para el cálculo de negocio y el riesgo financiero
- Definir las reglas por el usuario para el cálculo de las cantidades adeudadas, validación del workflow
- Cargos de gestión o de descuento
- Balance de los años a través de consultas con plena trazabilidad tanto hacia delante como hacia atrás
- Gestión de campañas de recobro
- Definición por parte del usuario del recordatorio de las condiciones de pago, por representante, riesgo, tercero, familia estadística, etc.
- Marque los socios de trabajo como umbral mínimo y el conjunto, por divisa
- Recordatorio a nivel mundial, global por demora, que se detalla por factura
- Carta, e-mail, teléfono, fax, conexión a CRM para crear tareas de forma automática
- Hasta 9 niveles de recordatorio, con el texto definible para cada nivel
- Cálculo de los cargos por pagos atrasados

# **1.4.4 Proceso de pago**

- Definición ilimitada de bancos y formas de pago en efectivo
- Procesamiento de pagos automatizado, incluyendo el contexto internacional:
	- Defininir por el usuario los pasos que definen los procesos y controles
	- La automatización de las operaciones específicas, tales como pagos anticipados realizados / recibidos, la compensación, las variaciones de pago, gastos bancarios
	- Publicación automática definida por el usuario y la congruencia.
- Transferencia / débito automático de la automatización de las propuestas presentadas para su validación
- Entrada rápida escogiendo vencimientos pendientes
- Automatización pagos entre plantas, entre terceros o entre colectivos
- Pagos con divisas extranjeras, pagos con divisas de facturación distinta a la del pago. Automatización de cross-currency entradas de diario contable
- Automatización de las diferencias de divisa
- Pagos anticipados de impuestos
- Pagos anticipados en pedidos, con compensación total / parcial de la factura
- Automatización de envíos pendientes de pago: banco de gestión de los cargos, los cargos de re-facturación, traslado de los ajustes colectivos, impuestos
- Normas específicas locales legales y fiscales del país.
- Cumplimiento de la SEPA SCT y SEPA para las operaciones de cobro y pago en euros
- Gestión de mandatos para débitos directos (SDD), incluyendo mandatos de gestión e integrando mandatos en ventas y en el proceso de cuentas a cobrar.

# **1.4.5 Conciliación bancaria**

- Conciliación Extracto bancario
- Declaración de la conciliación bancaria
	- Importación manual o automática del extracto.
	- Conciliación automática en base a diferentes criterios.
- Herramientas para la conciliación manual: ordenación, búsqueda, cantidad, tipo, descripción, fecha, referencia (N ° de verificación, etc.)

# **1.4.6 Factoring**

- Recibo de generación e impresión
- Recibo de publicación
- Generación de archivo magnético
- Pago de la notificación

# **1.4.7 Notas de Gastos**

- Introducción de los informes de gastos de los empleados
- Identificación de los tipos de costes configurables
- Definición límites máximos de reembolso, definición de los umbrales del pago (por ejemplo, el kilometraje, ...), gestión del IVA
- Validación del workflow configurable
- Contabilidad configurable automática
- Control de edición

# **1.4.8 Previsión de Caja y Posición Bancaria**

- Conversión en previsiones de cobro y pago los documentos de ventas y compras a futuro (ofertas, pedidos, albaranes)
- Creación de previsiones manuales y recurrentes (nóminas, alquileres, impuestos, etc.)
- Análisis de la posición futura mediante el agregado de previsiones de cobro y pago así como de los cobros y pagos vivos.

# **1.4.9 Interface con módulos externos (Cash Management, Presupuestos de Tesorería,..)**

- Envío de previsiones de tesorería , con información configurable
	- Corto plazo, la regulación del caudal tratado
	- Medio plazo: Imagen sin pagar los plazos
- Transferencia de saldos en efectivo

#### **1.5 Contabilidad de costes**

- Distribución de las claves del análisis
- Procedimiento analítico de distribución, que consiste en desagregar gastos e ingresos de acuerdo a las reglas configurables e iterativos
- Ponderaciones en la cantidad (ejemplo: distribución de la carga del alquiler en proporción a los m2 que ocupan los servicios)
- Calculo de la cantidad (por ejemplo: distribución de la carga comercializada en proporción a las ventas de las líneas de productos).

# **1.5.1 Presupuestos analíticos**

- Los ajustes de los presupuestos, sin límite, en base a:
	- Un nivel de definición: la empresa o el sitio
	- Una divisa
	- Un calendario que puede ser diferente del calendario contable (tiempo, inicio y final).
	- Un plan de cuentas de presupuesto, que pueda ser común o compartido (grupo).
- Hasta 3 dimensiones cruzadas
- Para un presupuesto, un número ilimitado de versiones, con diferentes status (desarrollo, activo, cerrado)
- Entrada de Presupuestos entrados directamente o por importación de datos.
- Las transacciones configurables de entrada por usuario.
- Distribución de un período presupuestario anual, con las distribuciones temporales
- Distribución automática del presupuesto anual en meses en función de reglas estacionales.
- Definición de fórmulas presupuestarias (informe del presupuesto inicial, hecha de ..., por la revaluación de coeficientes, ...)
- Para los gastos:
	- Control del compromiso presupuestario, sobre 10 presupuestos simultáneos
	- Configuración de validación del workflow, con la firma de diferentes circuitos dependiendo de si se excede el presupuesto o no
	- Gestión del firmante principal y un suplente, en caso de permutación ausencia, o cuando se ha superado el tiempo de respuesta...
- Consultas estándar comparando el presupuesto contratado y dirigido, con un nivel parametrizado, una pista de auditoría que justifique los totales por detalle, una ejecución de un presupuesto de toma de decisiones, teniendo en cuenta los presupuestos de las cuentas en los cuadros de mando personalizados..

# **1.5.2 Presupuestos operativos**

- Establecimiento de las estructuras presupuestarias y roles (directivos, los contenedores, la estructura jerárquica de mando, informes y la aprobación)
- División del presupuesto en función de los proyectos, epígrafes, ejercicios, líneas presupuestarias. Sobres anuales o plurianuales. Presupuestos plurianuales son particularmente útiles para los presupuestos de inversión.
- Flujo de trabajo configurable para aprobar el presupuesto: Niveles diferentes
- Reservas de gestión, cantidades de resultados
- Compromisos de control de gastos, aprobación electrónica
- Revisiones, las transferencias entre presupuestos
- Procedimiento de cierre con el definido por el usuario arrastres
- Off-Line de gestión presupuestaria

#### **1.5.3 Comprometidos**

- Ajuste de la estructura presupuestaria y las funciones (gerentes, beneficiarios, líneas de información y / o de organización)
- Corte de fondos presupuestarios para los proyectos, epigrafes, ejercicios de líneas presupuestarias. Gestión de un sobre: Anual, plurianual. Esto es especialmente potente para la gestión de los presupuestos de capital.
- Los niveles de workflow se podrán configurar dependiendo de la aprobación de presupuesto
- Gestión de las reservas
- Compromisos del control de gasto, la aprobación electrónica.
- Revisiones, transferencias de presupuestos
- Procedimiento del cierre del presupuesto, con una política configurable
- Gestión fuera de presupuesto

# <span id="page-12-0"></span>2.0 Activos Fijos

# **2.1 Gestión de activos Fijos**

 Gestión de activos que cumple con las normas contables españolas, las francesas (CRC 2002-10, 2004-06) y las normas IAS/IFRS entre otras normativas.

#### **2.1.1 Planes de amortización**

- Amortización en función de la normativa contables. rtización introducida en los Referentes contables, para generar un referente de Inmovilizaciones en una divisa, según un ejercicio en el calendario y unos períodos intermedios
- Amortización fiscal y contable.
- Ligado a la contabilidad
	- Plan contable para determinar las amortizaciones económicas
	- Plan fiscal para determinar las amortizaciones derogatorias o las reintegraciones fiscales
	- Plan mínimo fiscal para determinar las amortizaciones diferenciales y generar las diferidas
- Fondo de amortización IAS / IFRS en conjunto con el Referencial contable

NIC / NIIF (cuentas consolidadas)

Capacidad de generar hasta 15 planes de amortización para las inmovilizaciones.

#### **2.1.2 Metodos de amortización**

- Gestión de los métodos de amortización en vigor de Europa (Alemania, Benelux, España, Francia, Italia, Polonia, Portugal, Rusia, Reino Unido), a EE.UU. y África del Norte.
- Gestión del método de amortización de acuerdo a las unidades de trabajo, y el uso de utilización de la inmovilización
- Posibilidad de parametrizar otros métodos de amortización
- Base y método de amortización propias de un plan específico

#### **2.1.3 Asociación de valores**

- Permanencia de los métodos de amortización para un dispositivo de determinación según el valor::
	- Bajo el Código contable de Inmovilización

– Bajo la familia de inmovilizaciones

# **2.1.4 Registro extendido de los activos fijos**

- Doble valoración y doble imputación contable, de acuerdo con el referente social contable y acuerdo con el referente del grupo contable
- Identificación del tipo de detención: "Propiedad", "Arrendado", "Alquilado", "Franquicia", "Proyectado"
- Empresas del sector de gestión de deducción del IVA
- Visibilidad de los diferentes planes de amortización en una escala de tiempo configurable: cálculo de planes automatizables de amortización
- Trazabilidad de los movimientos físicos y analíticos
- Trazabilidad de las renovaciones de las "franquicias" activos
- Enlace con el/los elemento/s físico/s correspondiente/s para el fin del registro de código de barras y el control de inventario.
- Enlace al contrato activo de "Arrendamiento" y "Alquiler"
- Enlace al plan de producción de los bienes amortizados según las unidades

# **2.2 Activos fijos del ciclo de vida**

- Trazabilidad de los gastos capitalizados
	- Tomado de registros de facturas de compra y de terceros facturas de proveedores
- Creación de activos fijos de los gastos capitalizados
	- La división de los gastos capitalizados
	- La agrupación de los gastos capitalizados
	- Activos fijos de gestión de distribución
- El descuento de los costes amortizables y las bases de la depreciación, debido a las notas de crédito o facturas adicionales o debido a la regularización de las deducciones del IVA
- Puesta en marcha de los activos fijos
- Asignación de activos fijos: geográfica y de análisis
- Creación y actualización de los planes de amortización
	- Cambio de método: la duración, el modo, prospectiva o retroactiva, de acuerdo con las normas del plan
	- Deterioro de gestión, para registrar una pérdida además de la pérdida registrada a través de depreciación
	- Revalorización de gestión, según el valor de mercado del oro mediante la aplicación de un coeficiente
- La división de los activos fijos, para la reasignación o el tema parcial
- Las transferencias intra-grupo: escisión, fusión y las operaciones de escisión. Opción de la simulación antes de la ejecución.
- Activos tema (venta, cesión, pérdida), con el cálculo de la ganancia o pérdida de capital
- Estas acciones pueden llevarse a cabo de forma individual en un registro de activos fijos, o se aplica en el modo por lotes a una selección de los activos
- Capacidad de ejecutar el proceso de cierre en modo simulación

# **2.3 Declaraciones provisionales y de cierre**

- Los estados de cuentas provisionales de acuerdo con el desglose periodo del repositorio de Contabilidad, para los movimientos provisionales o definitivas de publicación de la depreciación y para el período
- La trazabilidad y la información del activo fijo y las operaciones de amortización por cuenta y en la partida de franceses informes financieros 2054 y 2055
- Diario de anotaciones en cuenta detallados
- El cierre del año fiscal después de la aplicación de los ajustes anuales de deducción del IVA para los contribuyentes parciales y solicitantes de registro.
- Opción de procesar las primeras declaraciones provisionales para el año fiscal siguiente, antes del cierre del año fiscal en curso.
- Listo para usar los informes para obtener su posición de activo fijo y de los movimientos; universo de BI con los informes.

# **2.4 Inventario de los inmovilizados**

- Registros de los elementos físicos
- El elemento físico que lleva el registro de código de barras, vinculada a la de activo fijo: *n* los elementos físicos de cada activo fijo
- La asignación y el movimiento de la gestión a nivel elemento físico, con una fase de validación para pasar el movimiento en el activo fijo: Cambio de ubicación, número de activos
- Administrar cuentas de control de existencias, para comprobar la validez de las cuentas de activos fijos
	- Colección de registros con un Pocket PC (Windows Mobile), equipado con un lector de código de barras y de inventario de software Sage Herramientas para administrar cuentas existentes
	- Comparación automática de archivos y registros de acciones recuento de los elementos físicos con el fin de identificar y corregir las desviaciones o sugerir cambios

# **2.5 Financiación de los activos fijos**

- Para los equipos arrendados o alquilados: la gestión del contrato de arrendamiento o contrato de alquiler:
	- Identificación y características del contrato, el calendario de pagos
	- Generación de anotaciones en cuenta para las cuentas de la empresa y las cuentas consolidadas: el reprocesamiento de la cuota si el activo se deprecia en el modelo de las NIC / NIIF, considerando que los
	- Fin de la gestión de los contratos: el equipo regresó al arrendador o al ejercicio de opción de compra la adquisición por la del equipo
	- La producción de informes financieros de compromiso
- Gestión de las subvenciones a equipos:
	- Cálculo de la concesión de subvenciones para proyectos de inversión, anuncio a los activos fijos, el cálculo y publicación de la reintegración

# **2.6 Gestión de bienes en concesión**

- Para los equipos a disposición de la empresa por un empresario, en general, una autoridad local:
	- Gestión de los contratos de concesión y aprobaciones: la prolongación de la concesión, con efecto sobre las inmovilizaciones
	- Cálculo y contabilidad de las disposiciones para su renovación financiera
	- La renovación de los bienes de la concesión y la trazabilidad de las renovaciones
	- Creación de la factura al cliente por la venta de activo fijo

# <span id="page-16-0"></span>3.0 Ventas

# **3.1.1 Clientes**

- Desglose de los clientes: ordenado, entregado, facturado, grupo, pagador, y el factor de riesgo
- Multi-dirección, múltiples puntos de entrega, múltiples detalles bancarios
- Gestión de contactos por dirección
- Gestión de los descuentos o cargos bancarios
- Multi-tipo y de múltiples modos por la fecha de pago, con la gestión de los modos de pago alternativos
- Recordatorio de gestión:
	- Multinivel recordatorios
	- En umbral mínimo
	- Cliente individual o masiva bodega / liberación de varios criterios
- Factoring
- Monitoreo comercial y financiera
- Pedido mínimo
- Control de crédito:
	- En tiempo real la situación del crédito de clientes
	- Control de crédito configurable (Empresa, carpeta, dominio, etc.)
- Consultas de cliente, de lo general al detalle:
	- Análisis de riesgo comercial por planta, empresa o dossier
	- Análisis de riesgo financiero por planta, empresa o dossier
	- Consulta histórica de información del cliente
	- Consulta con varios criterios.
	- Transacciones.
	- Historial comercial
	- Consulta de los precios del cliente
	- Consulta de la base instalada del cliente

# **3.1.2 Comerciales**

- Asignación de la comisión de representantes de ventas por múltiples criterios de configuración
- Asignación automática a los comerciales.
- Gestión de los objetivos por el representante de ventas
- Asignación de los representantes de ventas por segmento de mercado
- Planificación o la grabación de las acciones comerciales (citas, llamadas, tareas, etc.)
- Impresión de notas de asignación de comisiones

# **3.1.3 Potenciales**

- Gestiones y seguimiento de los potenciales
- Seguimiento de los potenciales
- Asignación a un sector del mercado
- Transformar a cliente

# **3.1.4 Transportes**

- Gestión de transportes
- Fijación de precios por peso y volumen por franja horaria y Región
- Límite de facturación
- Herramientas de simulación

# **3.1.5 Categorias de producto**

- Agrupación de los productos con las reglas similares de gestión
- La creación rápida de un producto en función de las normas y los valores por defecto de la categoría del producto.
- Asociación de normas de asociación de productos en función de inputs e incidencias
- Asociación de reglas de asignación configurables
- Asociación de las normas de valoración configurables

# **3.1.6 Productos**

- Con stock o servicios, que gestionen números de serie o números de lote y sublote o que no tengan .
- Artículos comerciales, prestación de servicios o postventas
- Artículos de tipo nomenclatura de tipo comercial o con la opción de kit comercial y variante
- Artículos de sustitución y / o reemplazamiento
- Embalaie Partner (embalaie)
- Gestión del IVA
- Información comercial (precio base, la teoría de precios, el precio)
- Préstamo, la autorización para directo
- Consultas y auditoría que van desde preguntas generales a detalle:
	- Consulta de Precios de catálogo
	- Consulta de stock y artículo por planta
	- Consulta del coste del producto
	- Consulta de productos que compiten y que se asocian
	- Consulta del producto en la base instalada

# **3.1.7 Unidades**

- Unidades de stock
- Embalaje de stock con factores de conversión fija o variable
- Las unidades de negocio (ventas, compras)
- Reglas configurables de conversión de unidades en caso de prevalecer dentro de otra unidad: el desembalaje, la gestión de la unidad incompleta, la división de la unidad
- Gestión de stocks según los condicionamientos

#### **3.1.8 Precios y descuentos**

- Configurar múltiples criterios de Precios
- Gestión de precios por tipo de divisa, factor, o la fórmula configurable cantidad
- Gestión de productos libres
- Tarifa inter-sociedad
- Establecer el precio de venta como un coeficiente del precio de compra
- Tarifas aplicadas por intervalos de fechas
- Tarifas aplicadas por línea o/y por un documento
- Descuentos y costes por línea tienen un valor, como un porcentaje, como un total acumulado de cascada
- Simulación de la aplicación de precios
- Archivo de precios y descuentos aplicados precio de catálogo
- Las revisiones de precios
- Precios de Importación
- La fijación de precios se puede determinar en función del país y del estado de la entrega

# **3.2 Entre empresas/plantas**

- Gestión automatizada de las transacciones comerciales entre las plantas pertenecientes a la misma empresa o entre plantas de diferentes empresas:
	- Tarifa inter-empresa
	- Pedidos de venta del negocio generados automáticamente a partir de pedidos de compra
	- Pedidos de venta generados automáticamente a partir de pedidos de compra abiertos.
	- Facturación inter-empresas con generación de control de factura de compra sobre el sitio de cliente
- Gestión logística de las transacciones entre las plantas de una empresa o entre sites de empresas diferentes:
	- Inter-Entregas
	- Recepciones entre sitios con herencia de las características de stock de las interentregas correspondientes
	- Devoluciones de los clientes o intersites con una herencia de las características de stock devolviendo los proveedores correspondientes
	- Movimientos de stock intersites inmediatos para los sitios cercanos geográficamente

#### **3.3 Documentos comerciales**

- Las transacciones configurables por el usuario de entrada (entrada rápida)
- Ciclo de ventas configurables:
	- Presupuesto / Pedido / Factura
	- Orden / Factura
	- Presupuesto / Pedido / Entrega / Factura
	- Pedido / Entrega / Factura
	- Entrega / Factura
	- Factura del contador
- Numeración automática o manual
- Vínculos ilimitados de documento a documento
- Gestión de textos imprimibles impresión en la cabecera, pie de página y la línea del documento
- Identificación por código del encargo

#### **3.4 Configurador comercial**

- Elección de productos, opciones y variantes
- Creación de múltiples niveles de datos técnicos
- Incorporar cotizaciones y órdenes

# **3.5 Ofertas**

- Entrada e impresión de ofertas de clientes y potenciales
- En la linea de la oferta dispones de la dirección de envío, el sitio de envío y plazo de expedición
- Cálculo de margen en tiempo real
- Proceso de validación y firma
- El control de usuario de margen mínimo y / o precio mínimo y / o el valor y / o la cantidad mínima
- Consultar y justificación de los precios aplicados
- Monitorización de la fecha de validez
- Cálculo e impresión de facturas Proforma
- Integración con MS-Office

#### **3.6 Pedidos**

- Configuración por el tipo de orden:
	- Pedidos al por menor
	- Pedidos de préstamos
	- Pedidos abiertos (plazo de entrega / retardo de gestión)
- Entrada / salida de ventas para clientes y prospectos con transformación automática de un prospecto en el cliente
- Gestión de aprobaciones
- Seguimiento de pedido (Trazabilidad BL, facturas…)
- Consultar y justificar los precios aplicados
- Transformación de divisas en su totalidad o partidas
- Dirección de entrega, site de expedición, tiempo de entrega, transportar...a la línea de comandos
- Calculo de margen en tiempo real
- Circuito de validación y firma
- Gestión de los pedidos pendientes
- Control para la utilización del margen mínimo y/o precio mínimo y / o el valor mínimo y / o la cantidad
- Consulta y justificación de los precios aplicados
- Generar una orden de venta a partir de un presupuesto

# **3.7 Flujo de trabajo de ventas**

- Presupuestos de ventas, pedido, y pedido pendiente a firmar
- Presupuestos firmados, pedidos, y pedidos pendientes
- Histórico de presupuestos de ventas,pedidos, y pedidos pendientes firmados
- Visualización del historial de documentos con aprobación o rechazo
- Cancelación de la acción de firma de un documento

# **3.8 Asignación**

- Reserva cliente con fechas límites de validación
- Imputación de reservas sobre las ventas
- Asignación de stock de forma manual o automática con criterios parametrizables
- Des-Asignación manual o automatica
- Asignación global o detallada
- Gestión de rupturas
- Consulta de las asignaciones

# **3.9 Logistica**

- Gestión de la preparación de expediciones
- Generación de bonos de preparación o creación manual
- Lista de productos entregados
- Entregas parciales o todas las órdenes o líneas comandos
- Entregas directas de materiales a un subcontratista
- Gestión del embalaje, declarativo o post-embalaje
- Lista y etiquetas del embalaje
- Edición de la preparación de los albaranes, albaranes de entrega…
- Gestión de los transportistas y costes asociados
- Gestión de clientes con o sin cambio de control de calidad
- Gestión para un terminal de radio frecuencia

#### **3.10 Stock**

- Trazabilidad /aval (lote, N º de serie.)
- Consulta de stock real o provisional con fecha disponible
- Consulta de los detalles del stock
- Consulta por sitio de stockage o consolidado
- Consulta de la transferencia y el transito del stock (entre sitios o entre empresas)

#### **3.11 Préstamos**

- Préstamo de entrada de la nota y la impresión
- monitoreo de préstamos abierta
- Trazabilidad por número de serie y número de lote
- Gestión de las repatriaciones
- bienes de la facturación no devueltos

#### **3.12 Facturación**

- El tipo de factura configurable
- $\bullet$  Impresión de facturas con un número de copias configurables para el cliente
- Creación automática o manual
- Facturación por cliente, por pedido, por entrega de albarán, por punto de entrega, por periodo
- Edición de facturas por cliente o períodos
- Facturación automática o manual de las solicitudes de servicio (intervención, partes)
- Facturación automática o manual de los contratos de mantenimiento (revisión por el índice en particular)
- Facturación automática de los movimientos de stock entre empresas

#### **3.13 Incorporación a las cuentas**

- Facturas de los clientes
- Facturas a emitir
- Pre-pago de la gestión
- Contabilidad de los movimientos de gestión
- Análisis del control de movimiento

#### **3.14 Impuestos**

- El IVA de compras y ventas
- IVA intracomunitario

#### **3.15 Declaración de intercambio de bienes**

- Interfaz de integración de las nomenclaturas aduaneras y registro de la asociación de la ficha de productos
- Registro de datos para el intercambio de declaración de mercancías (reglas, naturaleza, condiciones de entrega, etc.)
- Función de extracción de las transacciones declaradas con la opción de modificar la información extraída
- Estado de verificación de la información declarada
- Interfaces a IDEP pre-configuradas
- Gestión de las especificidades locales de la EGD (Portugal, Reino Unido, Italia, etc.)

#### **3.16 Estadísticas de venta: Ejemplos**

- Facturación de pedidos de venta (por el cliente, familia, representante, área geográfica, etc.)
- Facturación de pedidos por día día
- Facturación por artículo (por el cliente, familia, representante, área geográfica, etc.)

# <span id="page-24-0"></span>4.0 Aplicaciones Web para móviles

Sage ERP X3 está diseñado para que pueda accederse a él mediante navegador web, incluyendo smartphones, tabletas y también unidades de CPU fijos o portátiles. Se han creado aplicaciones web especiales con una usabilidad mayor para incrementar la usabilidad en aparatos con pantalla más pequeña, como los smartphones.

Las aplicaciones web móviles están diseñadas para su uso en smartphones como iPhone, Android y Windows Phone.

#### **4.1 Ventas**

#### **4.1.1 Ventas – Mis Clientes**

Muestra una lista de información clave de clientes como:

- Notas de clientes
- Contactos y direcciones
- Límite de Crédito
- Pedidos con pago por adelantado no recibidos a tiempo
- Pedidos que exceden el límite de crédito del cliente
- Pedidos bloqueados
- Presupuestos activos y presupuestos a recordar
- Libro de pedidos, pedidos pendientes y últimos pedidos
- Entregas a validar y a facturar
- Devoluciones con o sin abono esperado
- Facturas validadas y no validadas
- Pagos asignados y no asignados
- Permite bloquear o desbloquear cada documento
- Permite bloquear o desbloquear a un cliente

#### **4.1.2 Ventas – Mis Acciones**

- Permite aprobar o rechazar presupuestos, pedidos, y pedidos pendientes
- Cada tipo de documento basado en su estado: firmado o a firmar

# **4.1.3 Consulta de Precio de Venta**

- Precio de venta para un producto, en un lugar, para un cliente determinado y la cantidad requerida
- Muestra los detalles del precio: para calcular el precio neto por unidad se utiliza el precio bruto, los descuentos y las cargas

# **4.2 Compras**

#### **4.2.1 Compras – Mis Acciones**

- Permite aprobar o rechazar peticiones, pedidos, y pedidos pendientes
- Cada tipo de documento basado en su estado: firmado o a firmar

# **4.2.2 Consulta de Precio de Compra**

- Precios de compra para un producto, en un lugar, para un proveedor determinado y la cantidad requerida
- Muestra los detalles del precio: para calcular el precio neto por unidad se utiliza el precio bruto, los descuentos y las cargas

# **4.3 Stock**

#### **4.3.1 Stock Disponible**

- Stock disponible de un producto, en un lugar, para una determinada fecha.
- Stock disponible consolidado en días, semanas o meses
- Stock disponible por fecha: disponible para ventas, incluyendo necesidades y recursos futuros

#### **4.4 Notas de Gastos**

#### **4.4.1 Mis Gastos**

- Entrada de hojas de gastos
- Vista del estado de los gastos aprobados o no aprobados

# <span id="page-26-0"></span>5.0 CRM

# **5.1 Marketing**

#### **5.1.1 Productos de competencia**

- Gestión de los competidores de referencia
- Comparación de las ventajas e inconvenientes del producto

# **5.1.2 Call script**

- Producción y modificación de los cuestionarios
- Recogida de información durante las campañas telefónicas
- Aprobación asistida de las bases de datos y los participantes

#### **5.1.3 Campañas de marketing**

- Seguimiento de las campañas de marketing y del presupuesto programado
- Solicitud detallada de las campañas y seguimiento de las operaciones de marketing en curso para permitir el control completo de toda la pista de auditoría
- Carta tipo de Microsoft Word disponible para mailings masivos o campañas de marketing rápidas y fáciles; la carta tipo utiliza plantillas que has almacenado, permitiendo que los efectos visuales sean incluidos

#### **5.1.4 Asistente de correos electrónicos**

- Selección de destinatarios
- Manejo de paneles generados a partir de la orientación avanzada
- Ejemplo de pantalla
- Mensaje de diseño o recuperación de correo electrónico
- Selección del modo de expedición
- Creación del historial de envío
- Comentarios resumen en formato de tabla
- Acceso detallado a la información para vigilar la pista de auditoría completa

# **5.1.5 Campaña telefónica**

- Definición o recuperación de paneles
- Distribución de las llamadas cruzadas de los criterios
- Definición y recuperación de scripts
- Consulta de las devoluciones
- Acceso al detalle de información para realizar un buen seguimiento

# **5.1.6 Ferias**

- Características de la exhibición
- Consulta de información
- Acceso al detalle de información para realizar un buen seguimiento

# **5.1.7 Campañas de prensa**

- Definición de campañas.
- Consulta del feedback de la campaña
- Acceso al detalle de información para realizar un buen seguimiento

# **5.2 Acción comercial**

# **5.2.1 Potenciales/Clientes**

- Gestión de comercios principales y suplentes
- Manejo automático de cheques vinculados a la conversión del prospecto al cliente
- Para los clientes:
	- Token de crédito y la gestión de puntos de débito
	- Base instalada de clientes de investigación
	- Se vende a parte que la asociación
- Planificación o grabación de las acciones comerciales (pedidos personalizados, tareas, citas, llamadas, solicitudes de servicio, las solicitudes de garantía, contratos de servicios)
- Consulta del historial global antes y después de la venta para permitir una pista de auditoría
- Consulta por cliente

# **5.2.2 Participantes**

- Gestión de participantes Independientes
- Gestión de relaciones con terceros, empresas, sitios, usuarios y cuentas
- Mercado de la gestión del sector
- Atención al cliente / prospecto / contacto
- Afectación manual o automática de múltiples criterios de comercio principal y temporal

# **5.2.3 Llamadas**

- Grabación de llamadas entrantes o programación de las llamadas que se hicieron
- Asociación con una llamada
- Posibilidad de gestión de fecha "fuzzy"
- Desvío automático de llamadas
- Gestión de intentos de llamadas
- Número de teléfono de búsquedas
- Búsqueda de tarifas
- Ejecución de los scripts en las llamadas
- Planificación de todas las acciones comerciales: pedidos, tareas, citas, solicitudes de servicio

# **5.2.4 Cita**

- Programación de citas
- Asociación con pédidos de cliente
- Posibilidad de gestión de fecha "fuzzy"
- Programa de control de los conflictos
- Replanificacion directa cuando hay conflictos entre participantes
- Gestión de recursos de reserva
- Búsqueda de direcciones
- Panificación de todas las acciones comerciales: pedidos, tareas, llamadas, peticiones de servicio

# **5.2.5 Tareas**

- Gestión de las acciones comerciales que no sean llamadas o citas
- Asociación con pédidos de cliente
- Gestión de alertas sobre retrasos
- Planificación de todas las acciones comerciales: pedidos, nombramientos, llamadas, peticiones de servicio

#### **5.2.6 Pedidos de los clientes**

- Gestión de competidores
- Control del ciclo de ventas de principio a fin, con la automatización de procesos
- Gestión asociada al pedido
- Manejo de las validaciones de las ofertas
- Planificación de acciones comerciales: tareas, citas, llamadas, solicitudes de servicio
- Historial de citas por pedido

#### **5.3 Atención al cliente**

#### **5.3.1 Solicitante**

- Gestión de varios pedidos por cliente
- Configuración de la información generada sobre los solicitantes

#### **5.3.2 Servicios de proveedores**

- Gestión de las competencias de los proveedores asociados
- Gestión de las zonas de intervención
- Gestión de las condiciones financieras de colaboración

#### **5.3.3 Productos**

- Generación automática de la base instalada del cliente en la validación de los movimientos de ventas
- Especificación del modelo de contratos (préstamo, garantía, servicio)
- Gestión de créditos de token de crédito y de puntos de débito
- Gestión de listas de materiales para postventa
- Tipo de producto: diversas piezas de repuesto, mano de obra, costes de misión, contrato de servicio
- Automatización de salidas de stock en caso del consumo de piezas de repuesto del stock gestionado

# **5.3.4 Base Instalada del cliente**

- Generación automática y actualizaciones de las entregas, devoluciones, etc.
- Gestión de la base instalada de préstamos
- Gestión de la ubicación física
- Dividir la ubicación geográfica de la base instalada
- Declinación de resultados para el cliente: cliente directo, mayorista o minorista
- Historial de contratos de servicios asociados (cobertura y garantías aplicables)
- Historial de implantaciones sucesivas

#### **5.3.5 Contratos de Servicios**

- La aprobación opcional a partir de un modelo de contrato
- Gestión de los diferentes tipos de contratos de servicio
- Definición de la zona de aplicación de la cobertura, la gestión de la carga por el umbral de la base instalada, componente, competencia (opción de añadir restrictivas normas financieras)
- Definición de la cobertura, la gestión de la carga por el umbral de la base instalada, los componentes, mano de obra
- Definición de la zona de aplicación, teniendo en cuenta las limitaciones de coste
- Generación automática de los movimientos de ventas
- Creación automática de la acumulación de la compra de créditos
- Gestión de los contratos de cualidad por nivel de dificultad
- Facturación del cálculo horario
- Gestión de las limitaciones de calidad por el nivel de gravedad
- Facturación automática
- Historial de las facturas, entrega y reglamentos
- Historial de la revalorización y la renovación

#### **5.3.6 Solicitudes de garantía**

• Solicitudes de garantía

#### **5.3.7 Solicitudes de servicio**

- Posibilidad de asignar un donante de partes por usuario
- Asignación automática a la familia de competencias
- Identificación de la base instalada y asociado post-venta lista de materiales
- Opción de asignación a:
	- Envios
	- empleado
	- cola
	- departamento comercial
- Control automático de la cobertura de la solicitud
- Automatización de fecha y hora
- Puntos de consumo de acuerdo con la tarifa plana y otras normas de débito
- Opciones de Consumo:
	- partes (gestión de stocks)
	- horas de trabajo
	- gastos de viaje
- Facturación automática
- Solución de identificación y definición
- Planificación y registro de intervenciones
- Planificación de acciones a realizar y el registro de las acciones realizadas
- Historial de los estados de demanda
- Historial de las modificaciones
- Historial del rendimiento
- Operaciones
- Búsqueda automática de empleados cualificados y disponibles
- Búsqueda automática de proveedores de servicios especializados en el área de competencia
- Programa de control de los conflictos
- Recursos de reserva
- Operación de la gestión de direcciones
- Acciones de vigilancia de las piezas de repuesto y el consumo de emisión
- Conocimiento de base de búsqueda de soluciones
- Informe de la entrada

# **5.3.8 Base de conocimientos**

- Buscar por:
	- múltiples palabras clave
- solicitud original
- solución
- habilidades de la familia
- empleado
- fecha de creación
- contenido

#### **5.4 Herramientas de ayuda a la decision**

#### **5.4.1 Planificación de actividade de marketing:**

- Visión de las campañas y operaciones activas permanentes a las campañas de activos y operaciones que permitan el control completo de todas las actividades
- Campañas de marketing y seguimiento del presupuesto programado

#### **5.4.2 Agenda – plan de trabajo antes de la venta:**

- Visualización gráfica de las actividades comerciales (tareas, llamadas, citas)
- Los puntos de vista diarias, semanales o mensuales (días de trabajo o días de trabajo)
- Empleado de Comercio la gestión del tiempo
- Actividades pendientes: citas, llamadas, tareas, pedidos personalizados, campañas de marketing
- Alertas de actividades de última hora
- Revisar la perspectiva / cliente y participante historias para cada tipo de actividad
- Búsqueda de contactos de Aceleración de la vocación y la función de reenvío de llamadas
- Llame al script para ejecución de actividades
- Auditoría de las actividades, el acceso a los detalles de cada actividad
- Posibilidad de guardar los informes
- Consulta de terceros y participantes
- Planificación de acciones comerciales: pedidos personalizados, tareas, citas, llamadas, peticiones de servicio

#### **5.4.3 Agenda –Plan de trabajo – Post venta**

- Efectuar las demandas del servicio
- Lograr intervenciones y finales
- Contenido del envío
- Carga de los empleados y las colas
- Gestión de los empleados temporales
- Buscar:
	- para soluciones
	- para las solicitudes de servicio
	- por descripción
- Planificación o registro de intervenciones
- Planificación de acciones a efectuar y registro de acciones realizadas
- Registro de solicitudes de servicio
- Identificación de terceros o participante
- Consultas:
	- solicitudes de servicio
	- colas
	- los empleados
	- competencias escaladas

# <span id="page-34-0"></span>6.0 Compras

#### **6.1.1 Proveedor**

- Desglose de los proveedores: orden, facturación, pago y grupo
- Multi-dirección y datos bancarios
- Gestión de contactos por dirección
- Gestión de los descuentos o cargos bancarios
- Modos Multi-tipo y multi-pago, con la gestión de los modos de pago alternativos
- Seguimiento comercial y financiero
- Seguimiento comercial y financiero
- Multi-línea de órdenes
- Control de calidad de los proveedores
- Ranking de Proveedores
- Control del proveedor destacado:
	- Situación en tiempo real destacado
	- Control parametrizable en circulación (bloqueo...)
- Consultas de auditoría que van de lo general a detalle:
	- Análisis de riesgo comercial por el sitio, la empresa o la carpeta
	- Análisis de riesgo financiero por el sitio, la empresa o la carpeta
	- Consulta de cuentas Multi-colectiva
	- Consulta de las últimas operaciones
	- Consulta del historial comercial
	- Consulta de las tarifas del proveedor
- Recordatorio de pedidos no entregados

#### **6.1.2 Categorias del producto**

- Agrupación de los productos con las reglas de gestión similar
- Creación rápida de un producto de normas de gestión y los valores por defecto para la categoría
- Asociación de normas de gestión relativas a las entradas y salidas
- Asociación de normas de asignación configurables
- Asociación de normas de valoración configurables

#### **6.1.3 Productos**

- En stock o de servicios, gestión de números de serie, números de lote y los números de sub-lote
- Los productos comerciales, prestación de servicios o la provisión sub-contrato
- Gestión del IVA
- Referencia del producto, descripción del producto, unidades, cantidades mínimas de compra personalizadas por proveedor
- Identificación de los proveedores de pedidos directos por producto
- Consultas de auditoría general al detalle
	- Consulta de Precios de catálogo
	- Consulta del stock por sitio
	- Consulta del coste del producto
	- Consulta y asociación de artículos concurrentes
	- Consulta base instalada

#### **6.1.4 Unidades**

- Unidades de stock
- Unidades de condición con las factores de conversión fija o variable
- Unidades comerciales (ventas, compras)
- Reglas configurables de unidades parametrizables en caso de otra unidad: desembalaje, la gestión de la unidad incompleta, división de la unidad
- Gestión de etiquetas de stock según las condiciones

#### **6.1.5 Precios y descuentos**

- Estructura de precios configurable por el proveedor
- Tarifas configurable múltiples
- Gestión de precios por divisa, por coeficiente, por cantidad o por la configuración de una formula
- Tarifas inter-empresa
- Tarifas aplicables por las fechas
- Tarifas aplicables por línea y / o por documento
- Descuentos y costes por línea e inferior, como un valor, en porcentaje, como un total acumulado, en cascada
- Simulación de la aplicación de precios
- Historial de precios y descuentos aplicados
- Importe del catalogo del proveedor
- La gestión avanzada de costes de compra puede incluir los costes de la cadena de suministro en los costes totales de compra

#### **6.2 Transacciones entre empresas o sitios**

- Gestión de las transacciones comerciales entre sitios de una misma empresa o entre sitios de empresas diferentes:
	- Tarifas Inter-empresa
	- Órdenes de venta generados automáticamente a partir de las órdenes de compra
	- Órdenes de contrato generado automáticamente a partir de las órdenes de compra
	- Ordenes de sub-contrato
	- Facturación de inter-empresas con la generación de control de factura de compra en el sitio del cliente
- Gestión de las operaciones logísticas entre los sitios de una misma empresa o entre sitios pertenecientes a diferentes empresas:
	- Entrega de los intersites
	- Recepción de los intersites con la herencia de las características de stock de las entregas correspondientes
	- Beneficio de clientes o intersites con herencia de las características de stock de los beneficios correspondientes de proveedores
	- Movimientos de stock intersites de sitios geográficamente cercanos

#### **6.3 Documentos comerciales**

- Transacciones configurables por el usuario de entrada (entrada rápida)
- Ciclo de compra configurable:
	- Licitación / Solicitud de Compra / Orden
	- Solicitud / Licitaciones / Orden
	- Consulta / Pedido
	- Orden / Factura
	- Orden / recibo / factura
	- Orden / Factura / Recibo
	- Facturación directa
- Numeración automática o manual
- Enlaces ilimitados entre los documentos
- Gestión de papel para imprimir en la cabecera, pie de página y las líneas del documento
- Identificación del código de identificación en línea

# **6.4 Solicitud de Cotización/Licitación**

- Gestión de demandas (multi-producto y multi-proveedor)
- Edición de las demandas por el proveedor
- Tomar en cuenta las solicitudes de compra
- Licitación de comparación
- Respuestas y recordatorios
- Generación del precio de la tarifa

#### **6.5 Gastos de autorización**

- Gestión en tiempo real la gestión del presupuesto de monitoreo
- Control presupuestario (con aviso o congelación) por valor o cantidad, con límite de anulación por el usuario
- Los procesos de firma configurables para las solicitudes de compra, pedidos y órdenes de contrato con el proceso adicional en el caso de rebasamiento del presupuesto
- Gestión del firmante principal y suplente, el cambio
- El motor de flujo de trabajo incorporadas en el proceso
- Generación automática de pre-compromiso (solicitud de compra) y compromiso (para) las entradas
- Separación de la etapa anterior en todas las etapas de la transacción
- Generación automática de apuntes y la publicación directa de las cantidades realizadas de la línea presupuestaria (por cobrar las facturas, notas de crédito por cobrar, facturas, facturas adicionales y notas de crédito)
- Pista de auditoría desde la solicitud de compra, orden,
- Recepción y factura con el documento contable correspondiente

#### **6.6 Solicitudes de compra**

- Introducción y edición de las solicitudes de compra
- Consulta y justificación de los precios cobrados
- Las solicitudes de compra de carácter general o de las ventas
- Sugerencias de la reposición
- Consideración de las ofertas
- Balance de las solicitudes de compra manual o automatico
- Generar ordenes autorizadas
- Consulta de comandos asociados

#### **6.7 Órdenes de compra**

- Entrada e impresión de órdenes de compra o pedidos de proveedores de contratos con plazos de entrega
- Órdenes de compra generales o comerciales
- Gestión de la cláusula
- Gestión del pre-pago
- Validación y firma del proceso
- Reorganizar las sugerencias
	- Solicitudes de compra y órdenes de subcontratación
	- Solicitud de citas
- Generación automática de las órdenes directas de pedidos de los clientes con el fin de trazabilizarlas (directa o para la recepción)
- Compra manual o automática del orden de balance
- Gestión de pedidos
- Consulta de los precios aplicados
- Orden de progreso (trazabilidad, recepción, facturas, etc.)
- Consultas con pista de auditoría:
	- Consulta de recepción y facturación
	- Consulta de compra consumida

#### **6.8 Flujo de Trabajo de Compras**

- Solicitudes de compra, pedidos y pedidos pendientes a firmar
- Solicitudes firmadas, pedidos y pedidos pendientes
- Pedidos pendientes de compra históricos, y documentos de compra firmados
- Historial de documentos en donde hay una aprobación o un rechazo.
- Cancelación de la acción de firma para un documento.

#### **6.9 Herramientas de ayuda en la decision**

# **6.9.1 Plan de trabajo del comprador**

- Consumo de sugerencias, solicitudes de compra y de órdenes directas
- Elección del proveedor
- Posibilidad de modificar el proveedor habitual de orden directa
- Generación de comandas clásicas, inter empresas o intersites

#### **6.9.2 Calendario general**

- Análisis del multi-sitio por familia del producto o articulo
- Destacar las órdenes criticas
- Consolidación de las órdenes
- Generación de pedidos o peticiones de entrega
- Las solicitudes de compra

#### **6.9.3 Plan de trabajo**

- Análisis de un sitio o un solo producto
- Agrupación de las ordenes
- Generación de solicitudes, de órdenes de entrega o de las solicitudes de compra

#### **6.10 Valoración del stock**

- Control de coste de precios
- LCP, WAC, FIFO, LIFO, el último precio, precio estándar, el precio de norma revisada y el precio simulado
- Coeficiente de distribución
- Valoración de trabajo subcontratado en curso
- Ajuste de la factura del proveedor (valor, cantidad, tipo de cambio)
- Ajuste de la factura adicional (factura del operador)

#### **6.11 Stock**

- Trazabilidad
- Consulta de stock real o provisional con la primera fecha de disponibilidad
- Consulta de los detalles de stock
- Consulta para un sitio de stockage o consolidado
- Consulta del historial de movimientos de stock
- Consulta de stock en transferencia o en tránsito (entre sitios o entre empresas)

# **6.12 Calculo de MRP**

- Punto / periódico / reordenamiento entre sitios
- Calculo de MRP
- Cálculo en función de la seguridad del stock

#### **6.13 Ingresos**

- Recepción directa o por la línea de pedidos
- Recepción de los envíos entre sitios o entre compañías
- Recepción de servicios subcontratados
- Recepción detallada o rápida con los planes de gestión de almacenamiento para complementar la información de stock
- Salidas de subcontratación de stock
- Gestión de la ubicación, de los lotes del proveedor y de número de serie
- Recibo de la posición (facturas, devoluciones)
- Impresión de las etiquetas de stock
- Tratamiento de los movimientos de espera y de rupturas

#### **6.14 Seguro de calidad**

- Gestión de los números de lotes, sub-lotes
- Gestión de los número de serie
- Gestión de la fecha limite
- Gestión del estado de stock: aceptado, rechazado, controlado
- Gestión de la fecha
- Gestión del sub-estado del stock
- Definición de los registros del control de calidad
- Procedimientos del control de calidad con la solicitud del análisis
- Gestión de la fecha de caducidad
- Gestión de la trazabilidad ascendente y descendente

#### **6.15 Devoluciones**

- Creación de devoluciones para la selección de la entrada directa o líneas de recibo
- Reintegración de las cantidades recibidas sobre el producto
- Generación de calificación crediticia correspondiente

#### **6.16 Facturas de los proveedores**

- Configuración de los tipos de facturas
- Registro y control
- Autorización del usuario basado en el nivel de autorización de pago
- Factura / recibo / Productos
- Crédito / Volver / Factura
- Facturas y notas de crédito adicionales
- Distribución de los elementos de la factura por la línea de pie de página
- Ajuste del valor de los movimientos de stock de acuerdo a las variaciones de facturas

#### **6.17 Integración a las cuentas**

- Facturas por cobrar
- Notas de crédito por cobrar
- Facturas de los proveedores
- Pre-compromisos y compromisos con el control del presupuesto
- Gestión de los Pre-pago
- Contabilizar loa movimientos de stock
- Contabilizar el trabajo subcontratado en curso
- Gestión de los ejes de análisis

#### **6.18 Impuestos**

- El IVA sobre los débitos y recibos
- IVA intracomunitario
- Impuesto parafiscal por su valor y porcentaje
- Formular aplicables sobre los impuestos parafiscales (umbral, cantidad, etc.)

#### **6.19 Intercambio de la declaración de mercancía**

- Interfaz de integración de nomenclaturas y de la asociación de productos
- Registro de los datos necesarios para el intercambio de bienes (normas, naturaleza, condiciones de entrega…)
- Función de extracción de la función de las transacciones con la opción de modificar la información extraída
- Estado de verificación de los informes a declarar
- Interfaces pre-configuradas con el IDEP

 Gestión de las especificidades locales del informe EGD (Portugal, Reino Unido, Italia, etc.)

# **6.20 Sub-contrato de gestión**

- Sub-contratar el servicio o la producción (componentes o materiales suministrados y no suministrado)
- Sub-contrato de lista de materiales
- Sub-contrato de la orden
- Sub-contrato de tiempo de entrega por parte del proveedor
- Sugerencia y generación de órdenes sobre la raíz externa de la CBN
- Reposición de los materiales
- Asignación / Des-asignación
- Utilización de las órdenes de subcontratación
- Cálculo y consulta con los costes provisionales de la subcontratación
- Cálculo y consulta de precio de la subcontratación

# <span id="page-43-0"></span>7.0 Inventario

# **7.1 Modelo de datos del stock**

#### **7.1.1 Categoria de productos**

- Agrupación de productos con similares reglas de gestión
- Creación rápida de un producto de la herencia de las normas de gestión y los valores por defecto de la categoría
- Asociación de las normas de gestión relativas a los insumos y los problemas
- Asociación de reglas de asignación configurables
- Asociación de las normas de valoración configurables

#### **7.1.2 Producto base**

- Información técnica
- Gestión de la información
- Información Comercial

#### **7.1.3 Multi-unidades**

- Unidades de stock
- Unidades de embalaje con factores de conversión fija o variable
- Unidades comerciales (ventas, compras)
- Reglas de transformación de unidades parametrizables en caso del impuesto de otra unidad: el desembalaje, la gestión de la unidad incompleta, división de la unidad
- Gestión de etiquetas de stock según los condicionamientos

#### **7.1.4 Multi-site y multi-empresa**

- Transferencia entre sitios y entre empresas de gestión de pedidos
- Reordenar entre sitios
- Elegir la ubicación y reordenar la ubicación subcontratación

#### **7.1.5 Multi-depósito**

Acceso del control de Stock:

- Por grupo de usuarios
- Por tipo de transacción

#### **7.1.6 Multi-localización**

- Definición de la ubicación de la estructura
- Almacenamiento fijo o aleatorio
- Política de atribución de localización
- Política de liberación de la localización
- Gestión de stock

#### **7.2 Seguro de calidad**

- Gestión del numero de lotes, sub-lotes
- Gestión de la fecha limite
- Gestión de número de serie
- Gestión del estado de stock: aceptado, rechazado, inspeccionado
- Gestión de la fecha de control
- Gestión del sub-estado del stock
- Control de calidad de la creación de registros
- Control de calidad
- Gestión de muestreo (ISO 2859)
- Gestión de Fecha de caducidad
- Gestión de trazabilidad ascendente y descendente

#### **7.3 Movimientos de Stock**

- Recepción, recepción rápida, el plan de almacenamiento
- Movimientos internos, agrupación, des agrupación
- Preparación del envío
- Entrega (Orden, lista de picking)
- Embalaje (posterior al embalaje, la preparación manual de cargas)
- Devoluciones de clientes y proveedores
- Inventario
- Plan de asignación
- Embalar / desembalar

#### **7.4 Stock total acumulado**

- Stock físico
- Stock asignado
- Stock reservado
- Stock baio control
- Stock disponible
- Stock producto
- Previsión de stock disponible
- Falta de stock
- Transferencia de stock
- Stock en tránsito

#### **7.5 Consulta de stock**

- Resumen del stock sintético
- Programa detallado del stock
- Consultas con pista de auditoría que van de lo general al detalle:
	- Stock por sitio
	- Stock por lotes
	- Stock por número de serie
	- Stock por ubicación
- Stock de fecha
- Stock disponible
- Proyección de stock
- Stock caducados o inactivos
- Movimientos stock
- Asignación detallada de recursos
- Acciones de caducidad
- Consulta de trazabilidad ascendente, descendente, por lote o por pieza

# **7.6 Gestión de la cuenta de stock**

- Recuento de archivo de administración de sesiones, la incorporación de las listas de valores recuento
- Recuento de accione, completas, integrales, por producto
- Transacciones de inventarios parametrizables
- Gestión de reposiciones
- Cálculo:
	- Cantidades económicas de pedido
	- Cambio el orden de puntos
	- stock de seguridad
	- stock máximo
- Requerimientos de Materiales
- Reabastecimiento periódico
- Reposición del umbral
- Las áreas de preparación de Reposición
- Gestión por radiofrecuencia de mano

#### **7.7 Valoración del Stock**

- Precio estándar
- Precio estándar revisado
- Precio simulado
- Precio FIFO
- Precio LIFO
- Precio promedio ponderado
- Último precio

#### **7.8 Analisis de las herramientas**

- Análisis del consumo
- Historial
- Valoración de stock
- Facturación de stock

#### **7.9 Integración de las cuentas**

- Desplazamiento de los movimientos de stock con criterios de agregación
- Incorporación Multi-dimensión analítica
- Desplazamiento de los movimientos de stock con criterios de agregación
- Multi-dimensión analítica

# **7.10 RF portable RF (Radio Frecuencia) gestión de terminales**

- Recibos
- Varias entradas
- Varias salidas
- Preparación del envío
- Cambios de stock (ubicación y estado)
- Transferencias entre subcontratistas
- Cuentas de stock
- Lista de stock
- Reordenación de la ubicación

# <span id="page-48-0"></span>8.0 Producción

#### **8.1.1 Gestión de productos**

- Asociación de categorías y familias de productos, etc.
- Diferentes métodos de gestión (en orden, de valores)
- Asignación de reordenar las políticas, la estacionalidad
- Los datos utilizados para el control de la gestión
- Multi-unidad de producción
- Asociación de archivos adjuntos

#### **8.1.2 Declaración de la gestión de materiales**

- Multi-lista de materiales (comercial, producción, subcontratación, etc.)
- Facturas actuales de material
- Masa mantenimiento

#### **8.1.3 Gestión de datos tecnicos**

- Calendario y gestión del horario
- Grupo de trabajo centro de gestión
- Gestión de centro de trabajo:
	- máquina, mano de obra, subcontratar centro
	- multi-centro de trabajo
	- calendario gestión de excepciones
- Routing sheet management:
- Enrutamiento de gestión de la ficha técnica:
	- multi-hoja de ruta
	- operaciones actuales
	- hojas principal de enrutamiento
	- operaciones de la biblioteca estándar
	- cambio de unidades
	- operación de subcontratación
	- operación entre los principios de programación
	- plan de asociación
	- mantenimiento de los datos técnicos
- Producto y datos técnicos de configuración a través del configurador, también accesible en cotización y gestión de órdenes de venta
- Definición de la escala
	- Peso de agrupación caja y la caja
	- escalas autorizadas para diferentes estaciones de pesaje
- Uso de los datos generados por el configurador

# **8.2 Producción de lanzamiento**

- Multi-producto de trabajo lanzamiento orden
- Multi-nivel de trabajo lanzamiento orden
- Viabilidad de ensayo (kit de prueba)
- Material y cambios de carga
- Programación de la función
- Orden de suavizado
- WO actualización
- Producción carpeta
- Producción de monitoreo (por WO WO o masa)
- Manejo sin WO

# **8.3 Balanzas**

- Material de control de peso durante el proceso de producción
- Workbench para la selección de las órdenes de trabajo para el pesaje
- Gestión de diferentes tipos de materia prima (Excipientes y QSP Materiales y materias rectificación)
- ISH (instrucciones, acciones y manipulación) ficha técnica
- Pesaje de reconciliación
- Estado de pesaje
- Interfaz con básculas
- Herramientas de ayuda a la decisión

# **8.3.1 Calendario general**

- Multi-site análisis por producto o familia de productos
- Órdenes de criterios destacados

#### **8.3.2 Workbench**

- Análisis de un solo sitio, producto
- Orden de agrupación
- Planificadores, compradores decisiones y análisis

#### **8.3.3 Indicadores de producción**

- Utilización de recursos
- Retardo de análisis
- Cable de análisis en tiempo
- Operaciones de salida
- Material de salida
- Producción de salida

#### **8.3.4 Programación**

- Múltiples opciones de los retrasos que destacan, sobrecargas, etc.
- Simulaciones de carga
- Programación de cálculo
- Análisis de la carga gráfica

# **8.3.5 Consultas**

- Productos en curso por el artículo
- Capacidad de carga en curso
- Volumen proyectado hasta la fecha
- Carencias de Material
- Consumo de Material
- Análisis del Coste Industrial de precios
- Detalles de asignación
- Los pedidos para replanificar
- Progreso y seguimiento de Work Orders
- Operaciones de subcontratación

#### **8.4 Procesos automáticos**

- Asignación / desasignación masiva
- replanificación series de ordenes de trabajo
- Scheduling masivo
- Lanzamiento automático
- Suspensión / reactivación de órdenes de trabajo
- Orden de trabajo directo
- Desplazamiento de WO masivo

# **8.5 Reordenación**

- Reordenación de MRP (en orden, de acciones):
	- Configuración de las políticas (MRP, por lotes técnica, cobertura y stock de seguridad de temporada)
	- Requisito de trazabilidad de origen (vinculación)
- Inter-site basado en la celebración de contratos entre dos sitios asociados

# **8.6 Control de gestión**

- Valoración y definición de los gastos generales
- Cálculo del coste previsto (coste estándar, el coste estándar revisado, el coste simulado, el coste del presupuesto)
- Coste de producción de cálculo de precios (proyectado / actual)
- Stock en proceso de valoración
- Análisis de varianza por producto
- Contabilidad interfaz (movimientos de stock y el tiempo dedicado)
- Multi-dimensión analítica interfaz

# **8.7 Planificación**

Previsiones de gestión de consumo

Master Production Scheduling (multi-site, con macro, nomenclaturas, rangos de macro, directrices operacionales, presupuesto, simulación)

- Cálculo de las necesidades:
	- Multi-planta
	- Sugerencia análisis
	- Nueva planificación de mensajes

# **8.8 Configuración del orden**

- Gestión de pedidos a medida y control de la producción (medida o producto especial)
- Creación de la orden de encargo de la cita
- Orden de encargo desglosado por lotes o tareas (diseño, subcontratación, producción, costes, etc.)
- Línea de orden de encargo presupuesto definición (introducido o calculado)
- Sub-custom de gestión de pedidos
- Publicación de las compras y el tiempo dedicado por orden de encargo
- Orden de control personalizado del progreso
- Proyección, el presupuesto comprometido y real de seguimiento y control
- Planificación de carga del Macro por orden de encargo
- Orden de encargo del balance

# **8.9 Portable RF (Radio Frecuencia) de gestión de terminales**

- Material de consumo
- Producción declaración
- Producción de monitoreo en tiempo

# **8.10 Extensiones de aplicaciones**

- Conector PLM (Gestión del Ciclo de Vida del Producto)
- APS Conector (Advanced Planning & Scheduling)
- Conector MES (Manufacturing Execution System)
- Conector CMMS (Sistema Informatizado de Gestión de Mantenimiento)
- ReachConnector (Norma Europea: Registro, Evaluación, Autorización y Restricción de Químicos)

# <span id="page-53-0"></span>9.0 Business Intelligence

# **9.1 Principales funciones**

- Generación automática de datos en datamarts (universos)
- Gestión de datos de sincronización en el almacén de datos
- Construcción Independiente, consulta intuitiva utilizando el panel de consulta
- Formato simple, datos de gran alcance
- La explotación intuitiva de grandes volúmenes de datos en entornos cliente / server o modo cliente ligero
- Análisis y gestión adaptable de agrupación criterios.
- Gestión de filtro de datos para el procesamiento de
- Autorización y gestión de perfiles de usuario
- Catálogo de informes por áreas funcionales (gestión comercial, almacén, producción)
- Vistas de negocio basadas en los datos de Sage ERP X3, con la opción de hacer referencias cruzadas de varias áreas funcionales
- Integrado con Excel, incluyendo enlace directo, lo que permite actualizaciones de datos simples

# **9.2 Ejemplos de estadística de entrada**

#### **9.2.1 Gestión de ventas**

- Familia de productos huérfanos (lista de clientes que no compran las familias que figuran en los ajustes)
- Ventas por representante de ventas (facturación, margen): análisis, clasificación, ponderación de ventas, n/n-1 comparación
- Ventas por producto (por volumen de ventas, cantidad, margen): análisis, clasificación, ponderación, n/n-1 comparación
- Ventas por cliente: análisis, clasificación, ponderación, n/n-1 comparación
- Crédito análisis nota: por cliente, representante de ventas y la razón; n/n-1 comparación con motivo
- Ventas por código de la orden de encargo: resumen, clasificación, pesaje, n/n-1 comparación

# **9.2.2 Gestión de compras**

- Compras por proveedor (volumen de negocio): análisis, clasificación, comparación de ponderación, n/n-1
- Compras por producto (por volumen de negocio, por cantidad): análisis, clasificación, comparación de ponderación, n/n-1
- Las compras efectuadas por orden de encargo (volumen de negocios): análisis, clasificación, pesaje, n/n-1 comparación

#### **9.2.3 Gestión de stocks**

- Top N por período de los productos activos (por número de movimientos, el valor o cantidad)
- Top N de los productos con mayor variación en volumen o número de movimientos entre dos períodos
- Lista de productos sin movimiento en un período determinado
- Producto comparación con el volumen de negocios por período
- Cantidad promedio de entradas y salidas por producto y período
- Historial de Control de calidad por período
- % de producto, categoría, línea de producto, proveedor

#### **9.2.4 Producción**

- Análisis de OT retardada (por ranura de tiempo de retardo, cerrado OTs que se retrasaron con relación a dirigirse al último seguimiento,% de OT retardada por periodo, duración promedio de OT por período)
- Trabajar análisis del centro (cambios en el tiempo pasado, la tasa de ocupación por periodo)
- Producción de análisis (planificada / relaciones de cantidades producidas, chatarra% por período, los cambios en los productos fabricados por período)
- Análisis de materiales (cambios en los productos consumidos por período, prevista / consumidos proporciones de cantidad, presentación por período y el componente de las cantidades producidas)
- Análisis de los precios de coste de producción (consumo de los componentes de costes diferentes por período, el precio promedio de los costes de producción por producto y por período, los cambios de precio de coste promedio por período y producto)

#### **9.3.1 Presentación General**

This solution uses on a built-in datawarehouse fully designed within Sage ERP X3

# **9.3.2 Principales Funcionalidades**

- Scope
	- Data source limited to Sage ERP X3 database
	- Big Data, OLAP processing
	- Excel integration (Excel export)
- Main functions
	- Reporting, Dashboarding and KPIs
- Analytical functionality
	- Slice & dice
	- Drill-down/drill-up through transactional data
	- Filtering and grouping
	- Sorting and ranking
	- Queries and formulas
	- Geospatial analysis
	- Exceptions and alerts
- Usability
	- Intuitive Web user interface
	- User self-service analysis
	- User self-service design of new report and graphics
	- Dynamic data visualization (charts, gauges, maps)
	- Automatic distribution of reports and analysis
	- HTML, Excel, PDF export □

# **9.3.3 Integración con Sage ERP X3**

- Ready-to use data warehouse, preset universes organized by functional domains (Sales, purchase, inventory, production, financials), designed using Sage ERP X3 dictionaries (Dimensions, measures, prompts, data synchronization rules – Full or incremental mode)
- Set of reports by functional domains: Sales, purchase, inventory and productions
- Functional user rights inherited from the ERP

Audit trail from templates to Sage ERP X3

# <span id="page-57-0"></span>**10.1 Principales funciones**

- Archivo automático de documentos producidos por Sage ERP X3 (facturas, balances, albaranes, nóminas, etc.)
- Archivo e indexación de todos los documentos externos (facturas de compras, correspondencia, correo electrónico, etc.)
- Archivos TIFF, JPEG, PCX, documentos PCL y BMP imágenes
- Acceso a los documentos y registros vinculados de cualquier registro (cliente, producto, etc.)
- $\bullet$  Incorporación de documentos de MS Office
- Multi-criterio documento herramienta de búsqueda
- Impresión y visualización en función de autorización
- Escáner de control
- Almacenamiento de documentos seguro

# **10.2 Scan Station**

- Escaneado en diferido.
- Escaneado o importación de distintos documentos, (contratos, facturas, tickets,…)
- Utilización de códigs de barra para el reconocimeinto automático y su posterior indexación.

# **10.3 Deposit Client**

- Solución de gestión documental para usuarios externos a Sage ERP X3.
- Forma segura de archivar documentos de Office, correos electrónicos y otros archivos adjuntos utilizando el sistema drag and drop.
- Asociar documentos sin necesidad de tener acceso a Sage ERP X3.
- Acceso personalizado desde Internet Explorer.

# **10.4 EDD Electronic Document Delivery**

- Solución completa de automatización del emailing y del fax.
- Se puede utilizar con o sin necesidad de archivar.

 Automáticamente separa los lotes en archivos individuales pdf para enviar por correo electrónico.

# <span id="page-59-0"></span>11.0 Espacio de Trabajo del Usuario

# **11.1 Home page (Páginas de inicio)**

#### **11.1.1 Landing Page (Páginas de destino)**

- Las Home pages están basadas en Landing pages
- Las páginas de destino están diseñadas para dar al usuario una vision general de los datos y acceder a mapas de procesos visuales
- Las páginas de destino están adaptadas a cada rol, una para la información clave y una para los procesos del negocio
- El acceso a las funciones y a los datos disponibles está basado en normas de seguridad vigentes para el rol y el usuario
- Las páginas de destino basadas en el rol se pueden personalizar por el usuario o por el administrador para ajustarse a las necesidades únicas del usuario individual
	- Añade o quita datos para ajustarse a las necesidades del usuario
	- Cambia datos dentro de la página para un acceso rápido a los datos más relevantes
- Inclusión de los datos internos dinámicos de portal
	- Resultados de la consulta en la tabla o en formato gráfico
	- Estadísticas resultados en la tabla o en formato gráfico
	- Calendarios
	- Favoritos Menú de gestión
- Inclusión de los datos externos dinámicos en portal
	- URL externa
	- Notas
	- Documentos (PowerPoint, Word, PDF, etc.)

#### **11.1.2 Ayuda On-line**

- HTML Interactivo y personalizable
- Documentación funcional (por función y en el campo)
- Documentación técnica (MCD, diccionario, puntos de entrada, una descripción detallada de las configuraciones estándar que se suministran)
- Acceso a tutoriales y vídeos
- Documentación publicada en un servidor semi-público con derechos de acceso controlados a través de la seguridad del usuario
- Documentación actualizada sin instalación de usuario o mantenimiento requeridos
- Inicio de sesión único

# **11.2 Herramientas de ayuda para decidir**

# **11.2.1 Herramientas de ayuda para decidir**

- Estadísticas basadas en eventos de activación que se define como un proceso por lotes o en tiempo real:
	- multi-nivel de análisis hasta en 8 criterios
	- intervalo configurable (día, semana, quincena, mes, etc.)
	- comparación de los valores, cantidades en varios períodos, rankings y clasificaciones
	- presentación gráfica y publicación a través del portal
	- pista de auditoría completa de total acumulado al detalle
- Integración estándar de motor de decisión de Business Objects, con universos e informes estándar predefinidos
- Transferencia a Excel con sólo hacer clic en cualquiera de las pantallas de consulta en el software
- La orientación de marketing avanzado:
	- recuentos físicos, extracciones, combinar los datos de la base de datos
	- generación correo directo o la exportación de resultados a Excel
- Link explorer:
	- hipervínculo manual o automático con la creación semántica configurables entre la información
	- Los enlaces pueden ser definidos por un grupo de usuarios, visto como una estructura de árbol de navegación haciendo clic en. Por ejemplo, un vínculo puede establecerse entre el producto y el cliente, con la semántica "cliente particularmente satisfecho con el producto".

# **11.2.2 Consultas**

Consultas configurables:

- en la presentación (lista y el orden de las columnas)
- en la selección de datos (notas definidas por los usuarios y/o conjuntamente)
- la pista de auditoría puede ser seguida en todos los niveles
- Solicitante integrado:
	- utiliza para crear pantallas de investigación sobre cualquier tabla en la base de datos, con cambio automático o manual se une, clasificación y selección, zoom, etc.
- Cuadros de mando
	- incorporan la lógica de negocio y finanzas para permitir que se reúna en la lógica contable, comparaciones, cálculos provisionales y las entradas en existencias, las revisiones múltiples y zoom sobre la pista de auditoría completa.

#### **11.2.3 Impresiones**

- Con la herramienta Crystal Reports™:
	- Una biblioteca de más de 400 informes suministrados de serie, incorporando informes específicos legales de las legislaciones compatibles
	- Impresión automática de activación, con la configuración dependiendo del contexto, en tiempo real o diferido, con visualización en pantalla (web y cliente-servidor), en el archivo, en la impresora
	- Generación de Word, Excel, texto, HTML, PDF, etc.

# **11.2.4 Búsqueda complete por texto (SEARCH)**

- La function de búsqueda permite a los usuarios encontrar fácilmente datos o funciones mediante la búsqueda de una palabra clave para los datos que está incluida en las páginas, o seleccionar solo un subconjunto de los datos a buscar
- La búsqueda utiliza la lógica Lucene oElasticSearch para que la experiencia sea intuitiva
- La búsqueda se hace sobre texto completo: cuando se da una palabra parcial, la búsqueda da todos los resultados en los que esta palabra parcial está incluida.
- Cuando se da entrada a varias palabras, se añade "y" por defecto. Es posible añadir "o", pero tiene que especificarse.
- Los datos se muestran en dos secciones, una para funciones y otra para datos, para ayudar a identificar qué resultados están mejor ajustados a la necesidad del usuario

# **11.2.5 Almacenamiento de datos online**

- Guardar documentos (Microsoft Office, Adobe PDF, y más) con arrastrar y soltar a Sage ERP X3 desde la barra de herramientas integrada
- Compartir documentos con equipos definidos o etiquetados para acceso posterior

# **11.3 Entorno de trabajo móvil**

#### **11.3.1 Entorno móvilidad**

- Optimización de la presentación de la información en el móvil
- Personaliza la aplicación web con el modo WYSIWYG
- Personaliza el layout
- Gestor de Aplicación: Aplicaciones de instalación y configuración
- Modo sin conexión (offline): permite a los usuarios crear las notas de gastos en "modo borrador". Al volver al modo conectado los usuarios podrán sincronizar los borradores con el servidor
- Actualización de la aplicación: En cualquier momento, los usuarios pueden reinstalar las aplicaciones. Esta acción garantiza que la aplicación está siempre al día con las últimas versiones

# **11.4 Integración con Office**

#### **11.4.1 Integración con Office**

- Sage ERP X3 integra Word, Excel, y PowerPoint
	- Plugins incluidos para crear una pestañaSage ERP X3 dentro de tus programas para una integración simplificada.
	- El plugin accede a Sage ERP X3 como cliente mientras aplica acceso y derechos de usuario.
	- Los metadatos están disponibles para definr los datos a leer y para configurar filtros.
	- El almacenamiento de documentos permite a los usuarios guardar sus documentos Word, Excel, y PowerPoint enSage ERP X3.
- Ejemplos de integración
	- Word: inserta datos en documentos, crea documentos a partir de Sage ERP X3, y cartas tipo utilizando plantillas
	- Excel: exporta datos y crea enlaces directos entre tus datos y tu cuaderno de trabajo; los datos pueden refrescarse selectivamente
	- PowerPoint: integración de datos, incluyendo importación de datos y gráficos directamente a PowerPoint; la integración te permite refrescar los datos con el click de un botón

# **11.4.2 Procesos interactivos gráficos**

- La interfaz web es HTML, 5 de uso compatible con múltiples navegadores
- Las funciones de navegador web, como el botón "atrás" o F5 para refrescar la página, permanecen en su sitio para que la experiencia del usuario sea intuitiva
- Uso
	- Procesos organizados por los grupos de usuarios que están asociados, permitiendo gráfico, representación interactiva, personalizada transacción. Por ejemplo, un portal común se puede crear para los compradores, los portales diferentes para cada representante de ventas, un portal para controladores financieros, etc.
	- Menú basada en la estructura basada
	- Integrado en el portal del usuario, por pestaña
	- Tab definición por el usuario autorizado, mediante arrastrar y soltar desde la lista de procesos existentes
- Proceso de editor
	- Gestión de fondos personalizables
	- Entrega de listas para utilizar las bibliotecas gráficas elemento
	- Visuales de configuración (fuente, el color, marcos, etc.)
	- Enlace a Sage ERP X3 funciones, direcciones URL o documentos publicados, por ejemplo documentación de procedimiento empresa
	- Proceso de configuración del menu
- Añade páginas fácilmente a la barra de favoritos con un click para una navegación fácil por las pantallas utilizadas frecuentemente
- Todas las direcciones incluidas son mapeadas fácilmente con Google Maps para simplificar la navegación a los sitios del cliente o para el enrutamiento de múltiples sitios

# **11.5 Motor de Workflow**

- Configurable desencadenante, en todo caso, la gestión :
	- envío de mensajes por cualquier sistema de mensajería compatible con MAPI (Outlook ™, Lotus Notes ™, etc.), y ccMail SMTP/POP3.
	- ejecución de las acciones.
- Configuración por definición:
	- de la función de activación de la transacción, y las operaciones implicadas (creación, modificación, supresión, impresión, validación, acción predefinida).
	- de condiciones adicionales (los campos modificados, selección de contenido de registro, ejecute los parámetros de impresión o tareas, etc.)
	- de la lista de destinatarios, dependiendo del contexto (usuarios internos, terceros identificadas por código y función dentro de la empresa)
	- del texto del mensaje y los datos adjuntos
- de las condiciones de respuesta (enlace contextual a una función y datos relacionados con el contexto original, la inserción de enlaces para desencadenar acciones haciendo clic en el mensaje, etc.)
- de almacenamiento de información vinculada al contexto en una tabla de registro

#### **11.6 Personalización de la interfaz**

- Los generadores se utilizan para definir la siguiente configuración sencilla por:
	- pantallas de consulta
	- pantallas movimiento de entrada (presencia de campos, el número de fichas, reglas predeterminadas)
	- el uso del vocabulario de negocios personalizada
	- estilos de usuario (que se resaltan en color, tipo de letra, color de fondo, campos de la pantalla dependiendo del contexto)
	- otros elementos de la interfaz (propiedades de cada registro, a la izquierda la lista de navegación, etc.)
	- Procesos interactivos graphal
- Vocabulario personificado de la function
- El modo personalizado permite a los usarios configurar una página y páginas de destino para:
	- Cambiar el orden de información en la pantalla
	- Organizar jerárquicamente grupos de información en elementos agrupados, pestañas, o columnas
	- Ocultar elementos o hacer con los elementos un bloque plegable
	- Cambiar los widgets utilizados para la entrada de información
	- Cambiar la localización de etiquetas asociadas a elementos de datos
	- Personalizar páginas con la simplicidad de arrastrar y soltar
- El icono personalizado muestra una barra de herramientas para que los usuarios modifiquen el diseño de la página con las siguientes opciones:
	- Display: Seleccionar un elemento, modificar la apariencia, modificar la posición, modificar el número de columnas, y mover el elemento con arrastrar y soltar.
	- Estructura: Este modo implica mover los bloques y secciones y todos los elementos contenidos en ellos. Este modo es útil para mover secciones y bloques de un sitio a otro.
	- Prevista: Mira tus cambios y como se verán con los paneles derechos e izquierdos de la página.
	- Contenido: Un panel a la izquierda en donde se presenta la estructura en un diagrama de árbol que puede plegarse y desplegarse.

Insertar: Se puede insertar un nuevo bloque o una nueva sección

# <span id="page-66-0"></span>12.0 Administración y soporte

# **12.1 Configuración general**

- Concepto carpeta
	- utilizado para definir las estructuras de datos y reglas de gestión comunes a un conjunto de empresas
	- con tipos de carpeta (operativos, pruebas, desarrollo) y las reglas de herencia que pueden ser definidos por las carpetas
- Gestión de definición de reglas
	- por carpeta, empresa, sitio, usuario
	- con la herencia de la regla

#### **12.2 Estructura basica**

- El paquete de software es nativa:
	- multi-empresa y multi-sitio
	- multi-idioma
	- multi-legislación
	- Multidivisa
	- Multi Diario contable
- Maneja los siguientes tipos de terceros:
	- multi-tipo (cliente, proveedor, transportista, representante, venta de las mercancías, proveedores de servicios, etc.)
	- direcciones múltiples
	- contactos múltiples
	- múltiples detalles bancarios
	- multi-colectivo

# **12.2.1 Centro de Ayuda On-line**

- Interactivo en HTML, personalizable
- Documentación funcional (por función y en el campo)
- Documentación técnica (MCD, diccionario, puntos de entrada, una descripción detallada de las configuraciones estándar que se suministran)
- Acceso a tutoriales y vídeos
- Documentación publicada en un servidor semi-público con derechos de acceso controlados por la seguridad del usuario
- Documentación actualizada sin instalación o mantenimiento por el usuario requeridos
- Registro individual

#### **12.2.2 Gestion de usuarios y seguridad**

Los administradores pueden acceder a una página de destino que permite la gestión de multiples funciones desde una sola página. Esto incluye asignar usuarios a roles, grupos y equipos colaborativos.

- Definición del usuario
	- Administrador y subadministrador definido por función
	- Usuario y mensajería jerárquicas de dirección para el flujo de trabajo
	- Ajuste de la configuración definibles por el usuario
- Control de acceso
	- en funciones, subfunciones, transacciones, campos
	- ver, modificar y ejecutar el acceso (por ejemplo, haga clic derecho para publicar en una cuenta)
- Información limitada en función del usuario
	- por el sitio de grupo de empresas, empresa, grupo de sitios,
	- por el grupo de datos lógicos (códigos de acceso a las cuentas, presupuestos, terceros, datos técnicos, etc.)
	- por rol de usuario configurable (por ejemplo, cliente, proveedor, representante de ventas, pagador, etc.); terceros externos pueden tener acceso sólo a la información relativa a los mismos.
- Trazabilidad y seguridad
	- tiempo de espera de desconexión
	- intervalo de renovación contraseña y duración mínima
	- cuenta de bloqueo después de un número configurable de intentos fallidos
	- gestión de número de conexiones simultáneas por cuenta y grupo de usuarios
	- monitoreo de usuario y la traza configurable de las operaciones realizadas por el usuario
	- con marca de tiempo de seguimiento de las modificaciones
	- definición de jerarquías de direcciones del usuario y los mensajes de flujo de trabajo
	- Base de datos de nivel de trazabilidad (triggers) con almacenamiento configurable de valores antes y después de la modificación

– El nombre de usuario individual permite a los usuarios conectar con multiples carpetas por legislaciones o carpetas para una gestión de usuario fácil.

#### **12.2.3 Tareas diferidas**

- Servidor de consulta diferida para el lanzamiento automático de funciones, en particular:
	- integración de datos / extracción de
	- impresiones diferidas
	- operación como de cierre de cuentas, correspondencia, cálculo MRP, reordenación, etc.
- Suscripción definición sobre una base mensual, la frecuencia semanal o diaria, con la administración del calendario de funcionamiento
- Inicio de la tarea de control diferido y completarlo satisfactoriamente
	- Pantalla de monitoreo
	- tarea plazo de puesta en marcha
	- interrupción automática de las tareas que lleva demasiado tiempo
	- operaciones realizadas de búsqueda
	- tarea encadenamiento
	- tarea de lanzamiento y de control mediante el depósito de archivos

#### **12.3 Gestión operativa**

- Interactivo en HTML, personalizable
- Guarde las funciones
- Configuración de Alerta (archivos de registro)
- Monitor
	- de tareas por lotes en curso
	- de usuarios conectados
- Tratamiento y archivador
	- Definición de la información de archivo y tiempo de retención antes de antes de la purga en el número de días o años
	- On-line visualización de los datos archivados con las mismas herramientas que para la notificación de los datos actuals

# **12.4 Contabilidad motor**

 Cualquier gestión de documentos (facturas, movimientos de stock, pagos, WIP, etc.) puede generar ingresos de una manera configurable. Estas entradas se pueden exportar a software externo o integrado directamente en la contabilidad. Opción de desplazamiento múltiple (por ejemplo, en las cuentas de la empresa y de las cuentas NIC).

# **12.5 Vinculos entre aplicaciones**

#### **12.5.1 Importar/exportar plantillas**

- Se utiliza para importar y exportar datos en varios formatos:
	- longitud variable con separadores (hojas de cálculo…),
	- longitud fija
- XML
- Tablas de conversión de código
- Con más de 100 plantillas estándar siempre que:
	- registros básicos (terceros, clientes, proveedores, productos, listas de materiales, etc.)
	- movimientos (pedidos, facturas, albaranes, movimientos de stock, presupuestos, entradas, compromisos, EGD, los datos contables de consolidación, informes de stock, movimientos de stock, los precios, etc.)
	- plantillas estandarizadas para el uso con los sistemas de intercambio electrónico de datos automatizados
- Definición de las importaciones / exportaciones secuenciados:
	- interfaces con bases de datos remotas (multi-site arquitectura, integración de sistemas)

#### **12.5.2 Definición API**

- de acuerdo con las normas de servicios Web (WSDL / SOAP)
- invocación de servicios web externos y la publicación externa de los servicios web

#### **12.6 Personalización**

- Todo tipo de personalización es posible a través de los objetos integrados 4GL o mediante servicios web a Sage ERP X3 objetos o métodos (en cualquier idioma en el mercado)
- Personalización del diccionario (pantallas, objetos, tipos de datos) con el marcado de los objetos o elementos objeto con códigos de actividad específicos para garantizar la durabilidad
- Actualizar y mejorar la gestión de la protección y mantenimiento de las particularidades específicas desarrolladas
- Entrada de punto de acceso a todos los objetos estándar
- Uso de bibliotecas de componentes estándar
- Desarrollos web y se pueden usar en modo cliente / servidor de forma simultánea
- Entorno de desarrollo Eclipse